## <span id="page-0-0"></span>COMP 204 Object Oriented Programming (OOP) - Part II

Mathieu Blanchette

1 / 12

K ロ X x 何 X x モ X x モ X → 三 电 → の Q Q →

## Object-Oriented Programming Vocabulary

From [http://interactivepython.org/courselib/static/](http://interactivepython.org/courselib/static/thinkcspy/ClassesBasics/Glossary.html) [thinkcspy/ClassesBasics/Glossary.html](http://interactivepython.org/courselib/static/thinkcspy/ClassesBasics/Glossary.html)

- $\triangleright$  class: A user-defined compound type. A class can also be thought of as a template for the objects that are instances of it.
- $\triangleright$  object (aka instance): A bundle of data (attributes) built from a particular class.
- $\triangleright$  attribute: One of the named data items that makes up an object.
- $\triangleright$  method: A function that is defined inside a class definition and is invoked on instances of that class.

### Object-Oriented Programming Vocabulary

From [http://interactivepython.org/courselib/static/](http://interactivepython.org/courselib/static/thinkcspy/ClassesBasics/Glossary.html) [thinkcspy/ClassesBasics/Glossary.html](http://interactivepython.org/courselib/static/thinkcspy/ClassesBasics/Glossary.html)

- $\triangleright$  initializer (or constructor) method: A special method in Python (called  $\text{__init }$ ) that is invoked automatically to set a newly-created object's attributes to their initial state.
- $\triangleright$  to instantiate: To create an object (or instance) of a class, and to run its initializer.
- $\triangleright$  object-oriented programming: A powerful style of programming in which data and the operations that manipulate it are organized into classes and methods.
- $\triangleright$  object-oriented language: A language that provides features, such as user-defined classes and inheritance, that facilitate object-oriented programming.

# Defining and instantiating a class (recap)

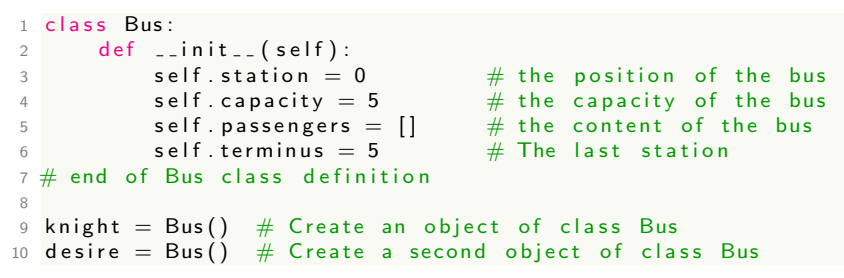

Each object has its own set of attributes. The station, capacity, passengers, and terminus of knight and desire are different from each other.

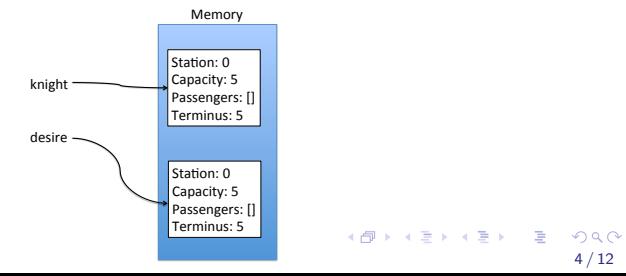

# The  $\_str_{-}(self)$  method

It is often useful to define how an object of given class should be converted to a string (e.g. for printed). This is achieved by defining the method  $_$ -str $_$ (self):

```
1 def \text{...str}(\text{self}):2 ^{\mathrm{m}} ^{\mathrm{m}}3 Args: Self,
4 Returns: String describing bus
5 """
6 return "Bus at station "+str(self.station) + \setminus7 " contains passengers " + str (self. passengers
     )
```

```
Then:
my_bus = Bus()print(my_bus) \# will execute __str () on my_bus to get a String,
which then gets printed.
```
#### Putting it all together

See busSim\_object\_oriented.py

Notice how much simpler the simulation loop becomes!

Advantage: All the code that pertains to the bus behavior is in the Bus class. The programmer of the simulation loop does not need to know all the details of the Bus class. It only needs to know how to use its methods properly.

### Revisiting our medical diagnostic program

<span id="page-6-0"></span>Our program was a bit complicated because data and code pertaining to different concepts are intermingled.

- $\blacktriangleright$  Symptoms
	- ▶ Data: Symptoms present and absent were store in a tuple. Programmer needs to remember that the first element of the tuple corresponds to the symptoms that are present, and the second to the symptoms that are absent.

 $\triangleright$  Code: symptom\_similarity function

- $\blacktriangleright$  Patients
	- ▶ Data: patients' symptoms and diagnostics were stored in separate dictionaries: all\_patients\_symptoms, all\_patients\_diagnostics
	- $\triangleright$  Code: most\_similar\_patients(), diagnostics\_from\_symptoms(), recommend\_symptom\_to\_test()
- $\blacktriangleright$  Probabilistic diagnostics
	- $\triangleright$  Data: dictionary of diseases with associated probabilities.
	- $\triangleright$  Code: count diagnostics(), pretty print diagnostics(), diagnostic clarity(): K ロ ▶ K @ ▶ K ミ ▶ K ミ ▶ │ 글 │

# Class diagram

<span id="page-7-0"></span>Patient Class

Attributes: ID # int symptoms # Symptom object diagnostic # String

Methods:

init (self, my patient ID, my symptoms, my diagnostic) most similar patients(self, all patients, n\_top=10) diagnostics from symptoms(self, all patients, n\_top=10). recommend\_symptom\_to\_test(self, all\_patients, n\_top=10) -

Symptoms Class

Attributes:

present

absent

Methods:

init (self, pres, ab) symptom\_similarity(self, other) \_\_str\_\_(self)

Probabilistic\_diagnostic Class

Attributes: prob # dict key: symp; value: prob

Methods:

init (self)

count\_diagnostics(self,patient\_set) pretty\_print\_diagnostics(self) diag[nos](#page-6-0)ti[c\\_](#page-8-0)[cl](#page-6-0)[arit](#page-7-0)[y\(](#page-8-0)[sel](#page-0-0)[f\)](#page-11-0) <

# Symptoms class

#### <span id="page-8-0"></span> $\blacktriangleright$  Attributes:

- $\triangleright$  present: Set of symptoms (Strings) that are present
- $\triangleright$  absent: Set of symptoms (Strings) that are absent

9 / 12

 $\Omega$ 

メロトメ 御 トメ 重 トメ 重 トー 重

- $\blacktriangleright$  Methods:
	- $\blacktriangleright$   $\text{unit}$   $\text{[self,pres,abs)}$
	- $\blacktriangleright$  symptom\_similarity(self, other)
	- $\blacktriangleright$  \_str \_\_ (self)

See symptoms.py

## Probabilistic diagnostic class

#### $\blacktriangleright$  Attributes:

- $\blacktriangleright$  prob: Dictionary of diagnostic probabilities
- **In symptoms: Object of class Symptoms**
- **In diagnostic: String**
- $\blacktriangleright$  Methods:
	- $\blacktriangleright$   $\text{unit}$  (self)
	- $\triangleright$  count diagnostics (self, patient set):
	- $\blacktriangleright$  pretty\_print\_diagnostics(self):
	- $\blacktriangleright$  diagnostic\_clarity(self):

See probabilistic diagnostic.py

# Patient class

 $\blacktriangleright$  Attributes:

 $\blacktriangleright$  ID: Integer

 $\triangleright$  symptoms: Object of class Symptoms

 $\blacktriangleright$  diagnostic: String

Methods:

 $\blacktriangleright$   $\preceq$  init (self, my patient ID, my symptoms, my diagnostic)

- $\triangleright$  most\_similar\_patients(self, all\_patients, n\_top=10)
- $\blacktriangleright$  diagnostics from symptoms(self, all patients, n top=10)
- recommend\_symptom\_to\_test(self, all patients,  $n\_top=10$ )
- $\blacktriangleright$  \_str \_\_(self)

See patient.py

Note: The Patient class needs to know about the Symptoms and Probabilistic diagnostic classes. So:

```
1 \# import the class Symptoms from file symptoms.py
2 from symptoms import Symptoms
3 \# import the class Probabilistic diagnostic from file
      probabilistic_diagnostic.py
4 from probabilistic-diagnostic import
      Probabilistic_diagnostic
```
 $\Omega$ 11 / 12

#### Tester code

<span id="page-11-0"></span>Our code that puts everything together is in a separate file: medical\_diagnostic\_tester.py.

It needs to import the three other modules:

1 from symptoms import Symptoms 2 from patient import Patient 3 from probabilistic\_diagnostic import P r o b a b ilistic - diagnostic